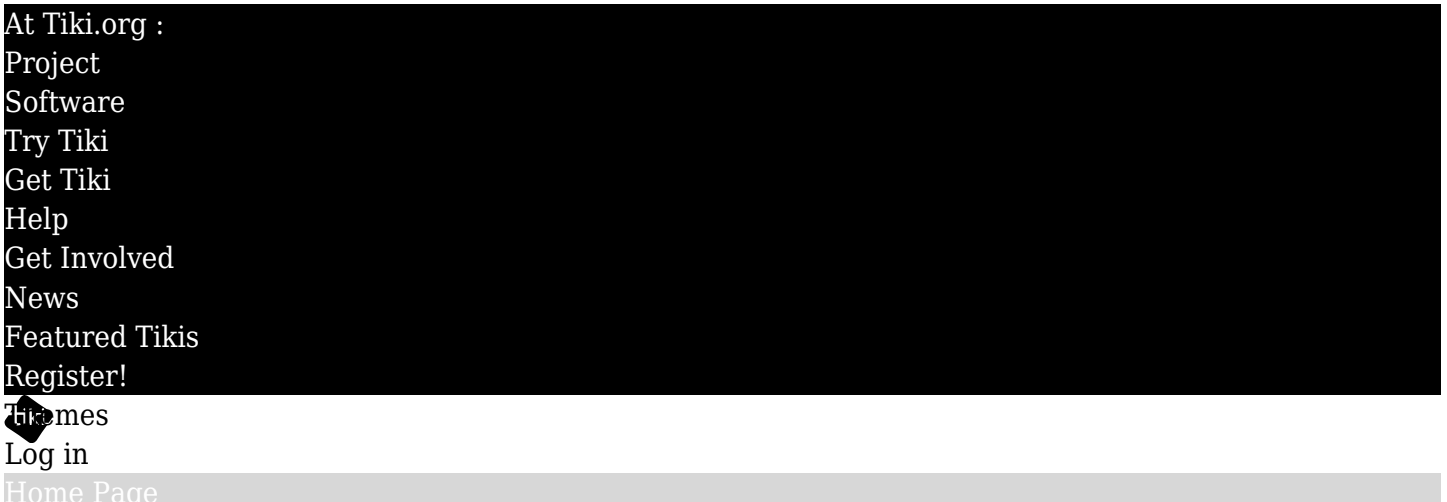

[Feature Examples](#page--1-0)

## Find

## TrackerListTest

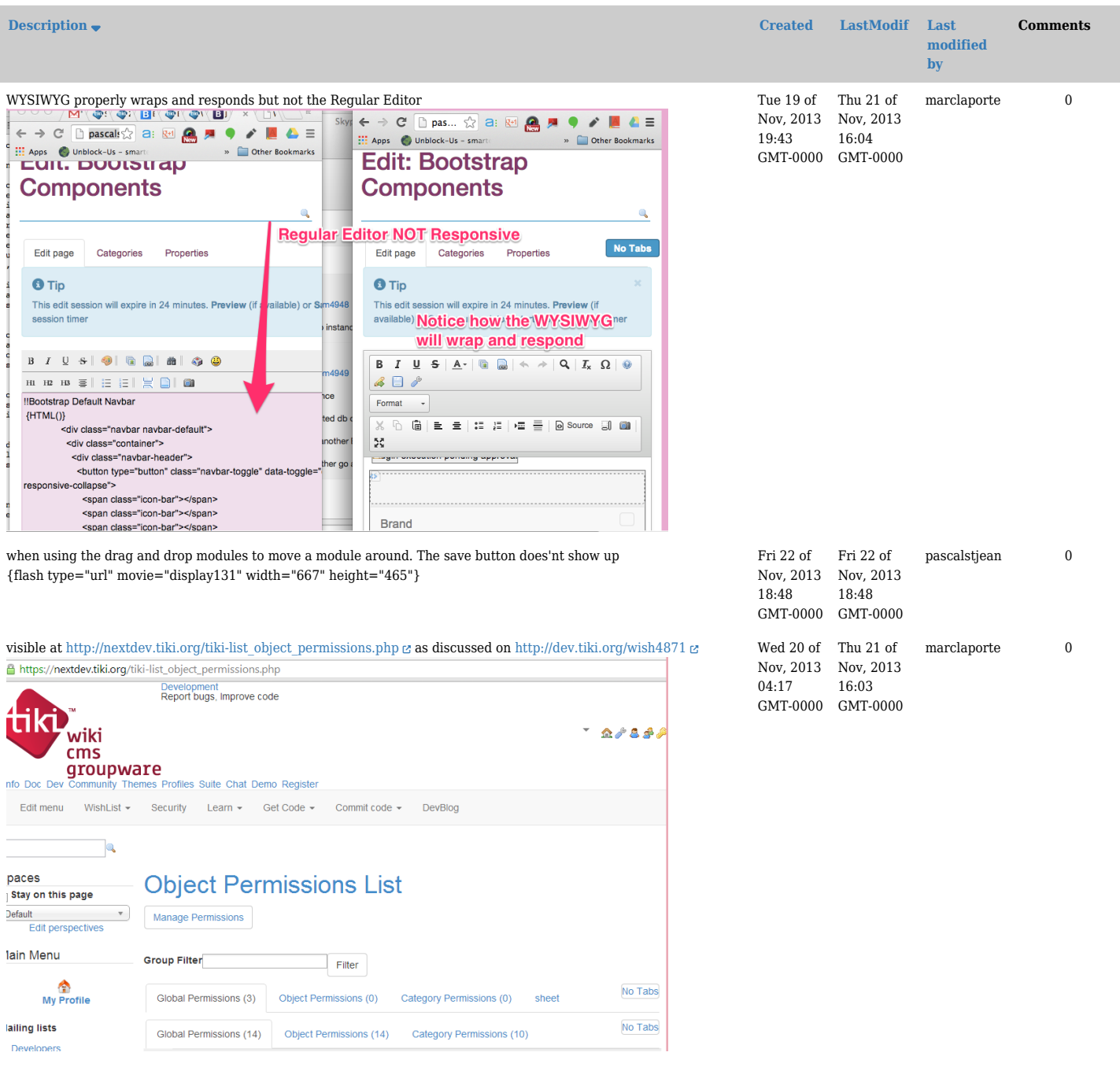

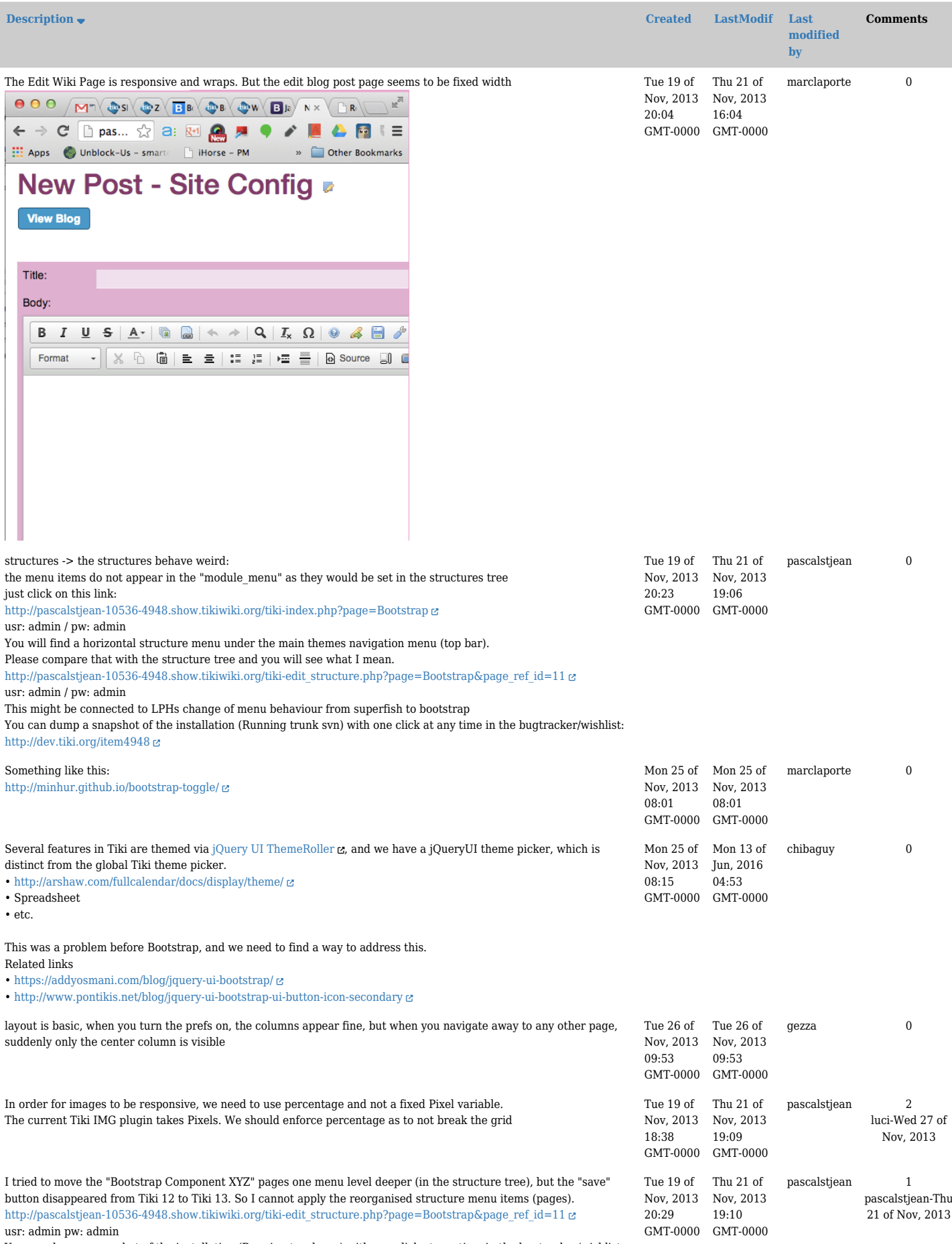

You can dump a snapshot of the installation (Running trunk svn) with one click at any time in the bugtracker/wishlist: <http://dev.tiki.org/item4948>

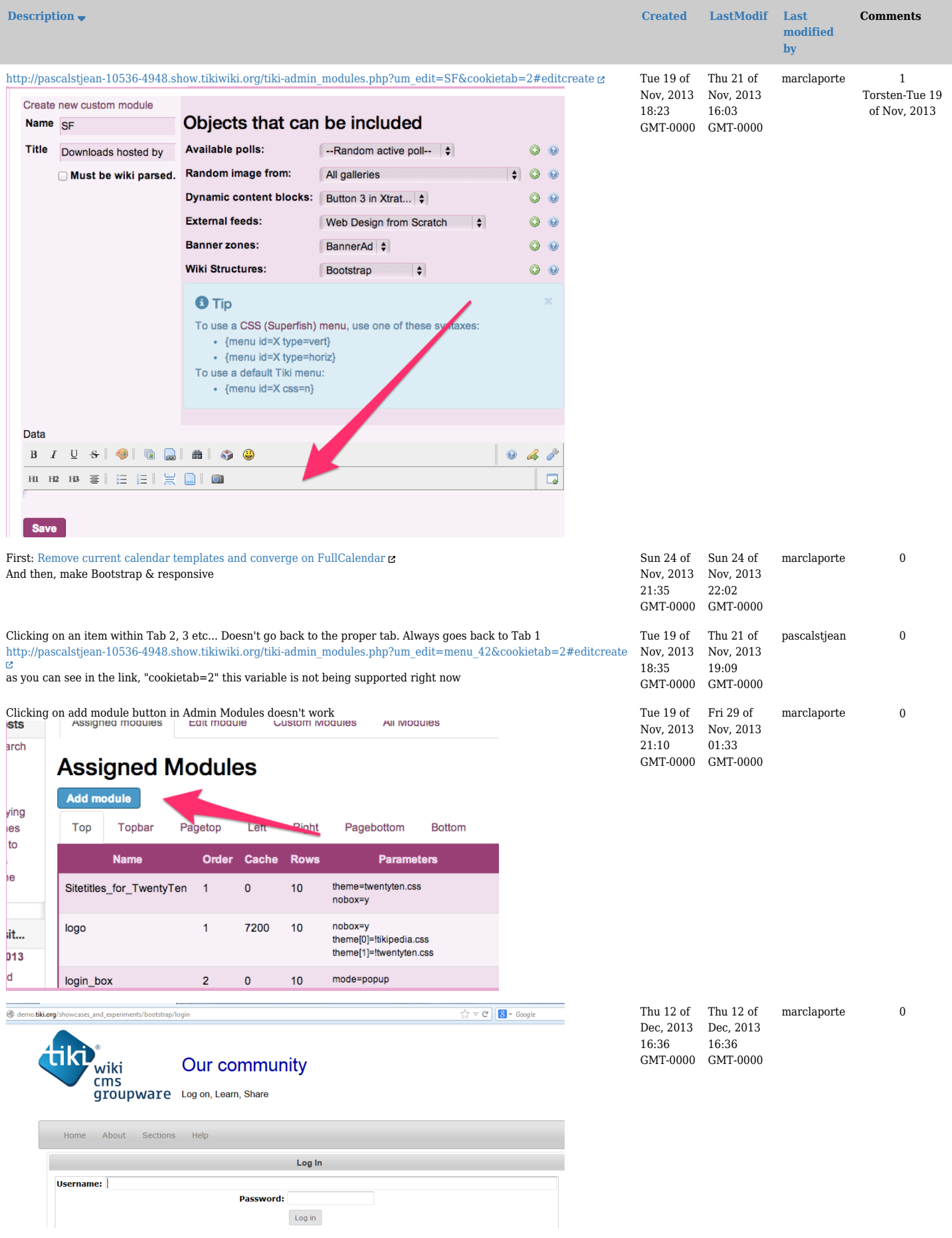

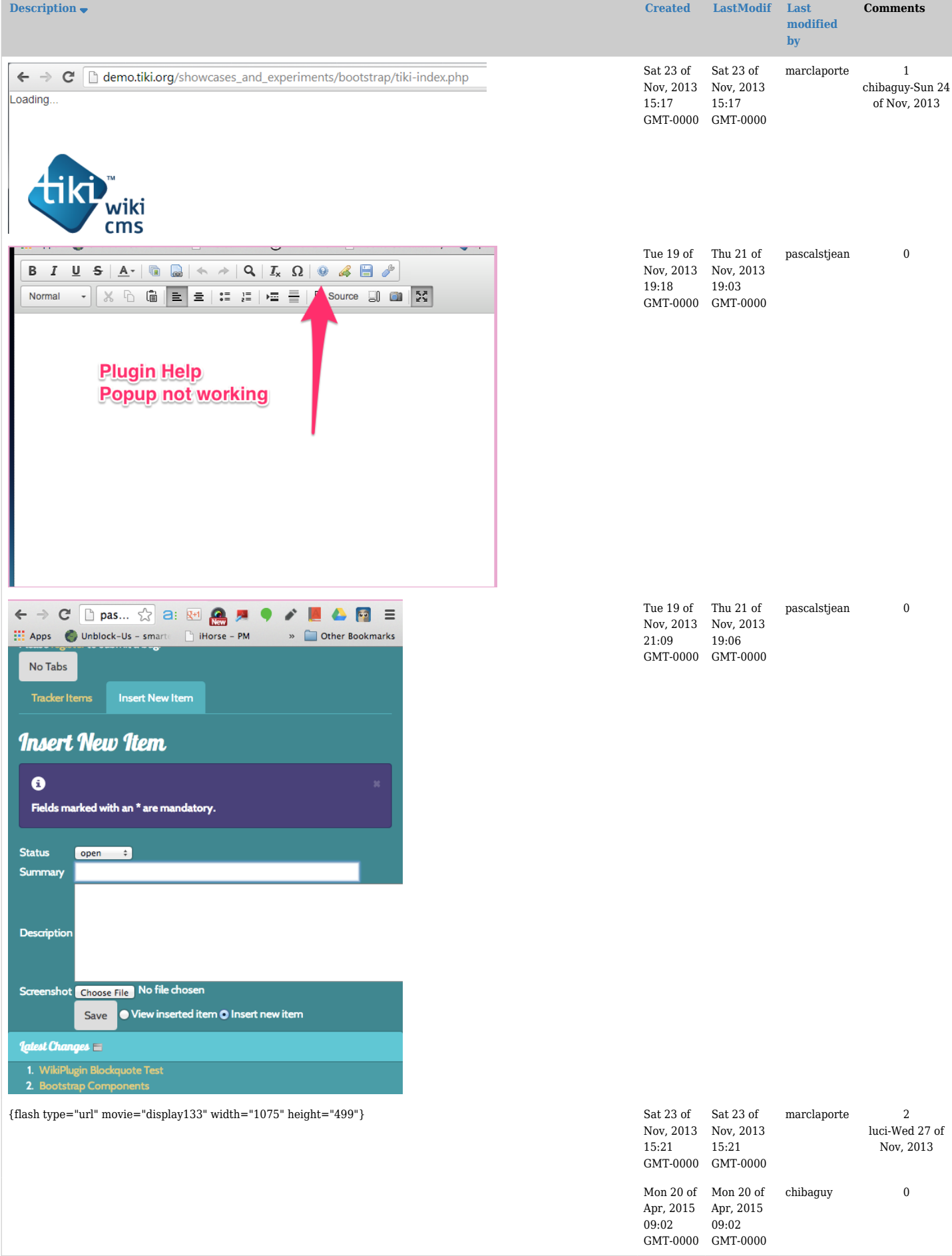